## ФЕДЕРАЛЬНОЕ АГЕНТСТВО ЖЕЛЕЗНОДОРОЖНОГО ТРАНСПОРТА

Федеральное государственное бюджетное образовательное учреждение высшего образования «Петербургский государственный университет путей сообщения Императора Александра I» (ФГБОУ ВО ПГУПС)

Кафедра «Наземные транспортно-технологические комплексы»

## **РАБОЧАЯ ПРОГРАММА**

*дисциплины* Б1.О.33 «КОМПЬЮТЕРНЫЙ ИНЖИНИРИНГ» для специальности 23.05.06 «Строительство железных дорог, мостов и транспортных тоннелей» по специализациям «Строительство магистральных железных дорог» «Управление техническим состоянием железнодорожного пути» «Мосты» «Тоннели и метрополитены»

Форма обучения – очная, заочная

«Строительство дорог промышленного транспорта»

Форма обучения – очная

Санкт-Петербург 2023

#### **1. Цели и задачи дисциплины**

Рабочая программа дисциплины «Компьютерный инжиниринг» (Б1.О.33) (далее – дисциплина) составлена в соответствии с требованиями федерального государственного образовательного стандарта высшего образования по специальности 23.05.06 «Строительство железных дорог, мостов и транспортных тоннелей» (далее - ФГОС ВО), утвержденного  $\langle 27 \rangle$ марта 2018 г., приказ Минобрнауки России № 218.

Целью изучения дисциплины «Компьютерный инжиниринг» является освоение студентами принципов построения архитектуры открытых информационных систем сопровождения технических процессов в соответствии с международной линейкой стандартов ISO-9001, технологий конечно-элементного анализа, наукоемких компьютерных технологий – программных систем компьютерного проектирования (систем автоматизированного проектирования (САПР); CAD-систем, Computer-AidedDesign), программных систем инженерного анализа и компьютерного инжиниринга (CAE-систем, Computer-AidedEngineering).

Для достижения поставленной цели решаются следующие задачи:

- освоение принципов твердотельного моделирования и расчета несущих элементов железнодорожного пути на базе современных технологий гибридного параметрического моделирования;

- освоение технологий оформления проектно-конструкторской документации с использованием прогрессивных методов компьютерного инжиниринга;

- использование полученной информации при принятии решений в области технического состояния железнодорожного пути.

## **2. Перечень планируемых результатов обучения по дисциплине, соотнесенных с установленными в программе индикаторами достижения компетенций**

Планируемыми результатами обучения по дисциплине (модулю) является формирование у обучающихся компетенций и/или части компетенций. Сформированность компетенций и/или части компетенций оценивается с помощью индикаторов достижения компетенций.

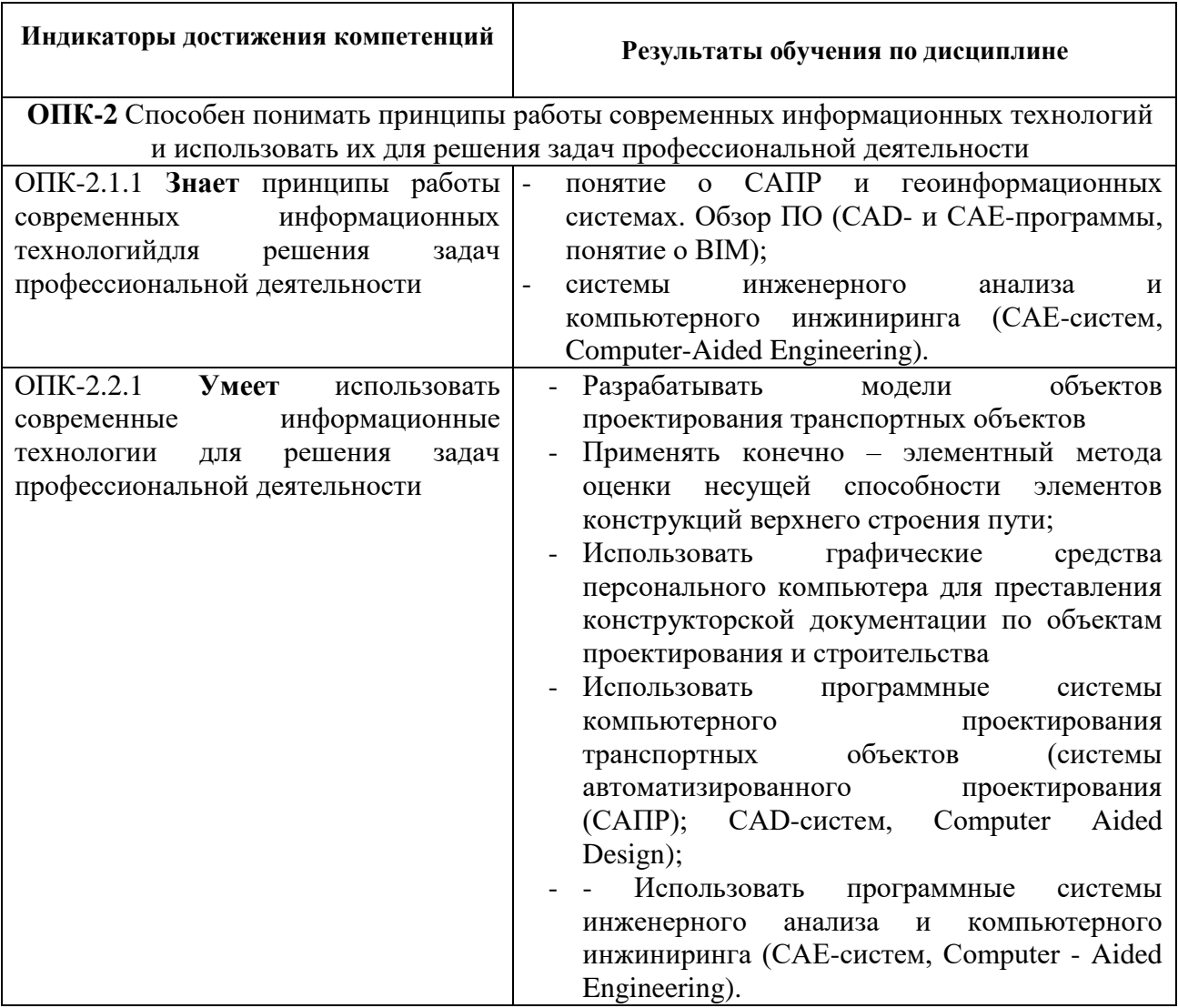

## **3. Место дисциплины в структуре основной профессиональной образовательной программы**

Дисциплина относится к обязательной части блока 1 «Дисциплины (модули)».

# **4. Объем дисциплины и виды учебной работы**

Для очной формы обучения:

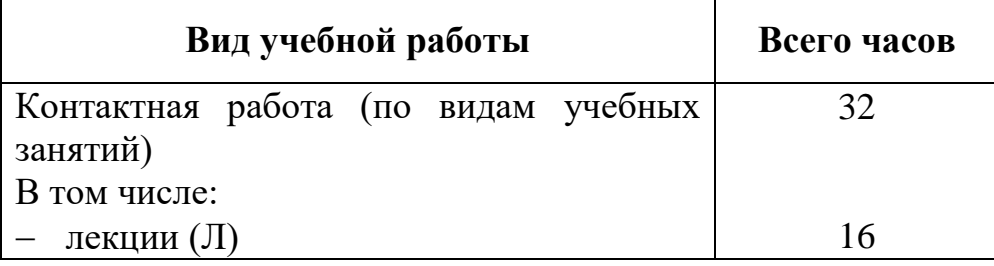

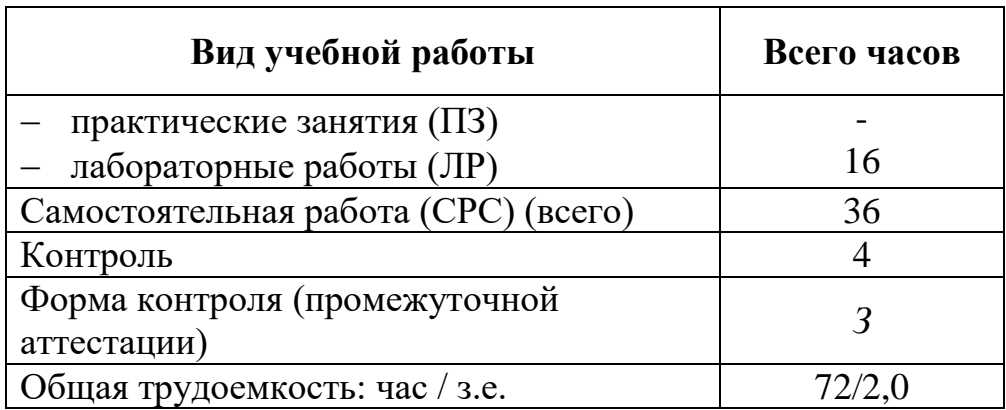

Для заочной формы обучения:

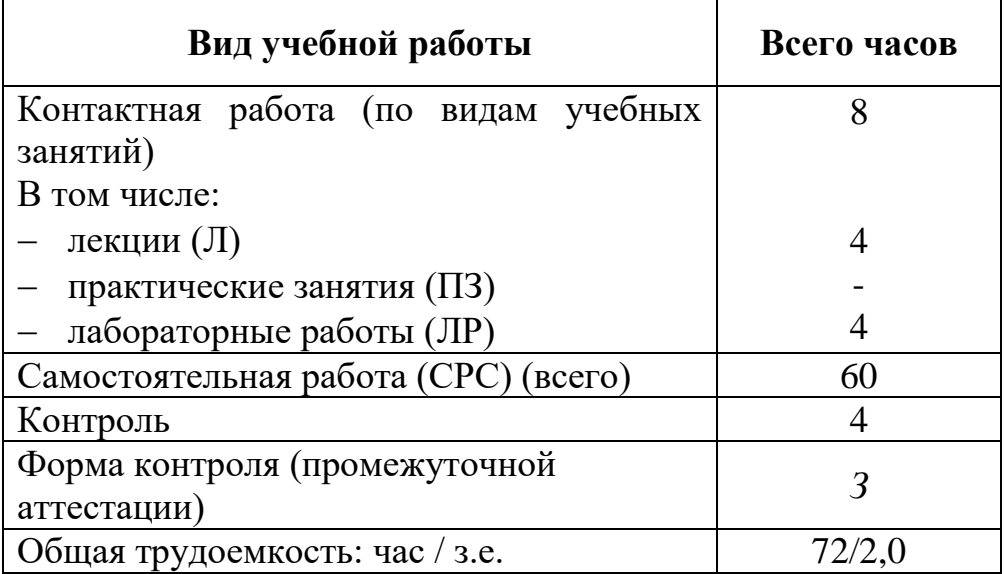

*Примечание: «Форма контроля» –зачет (З).*

# **5. Содержание и структура дисциплины**

## 5.1 Содержание дисциплины

## Для очной формы обучения

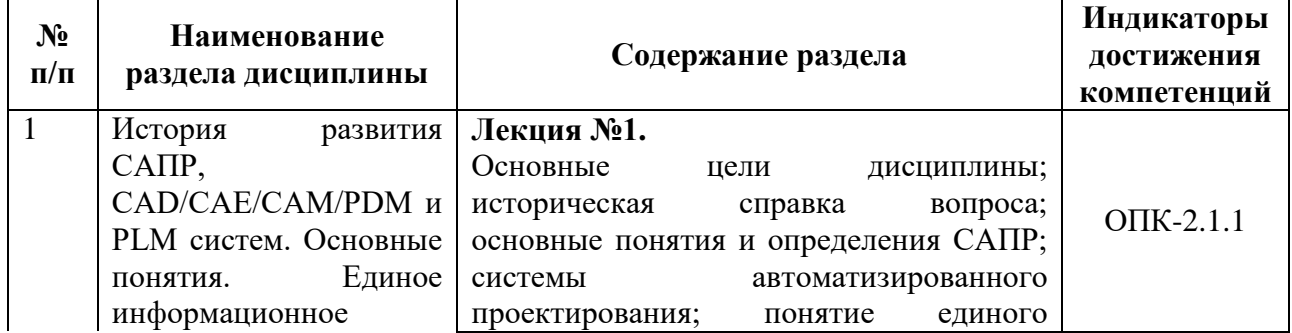

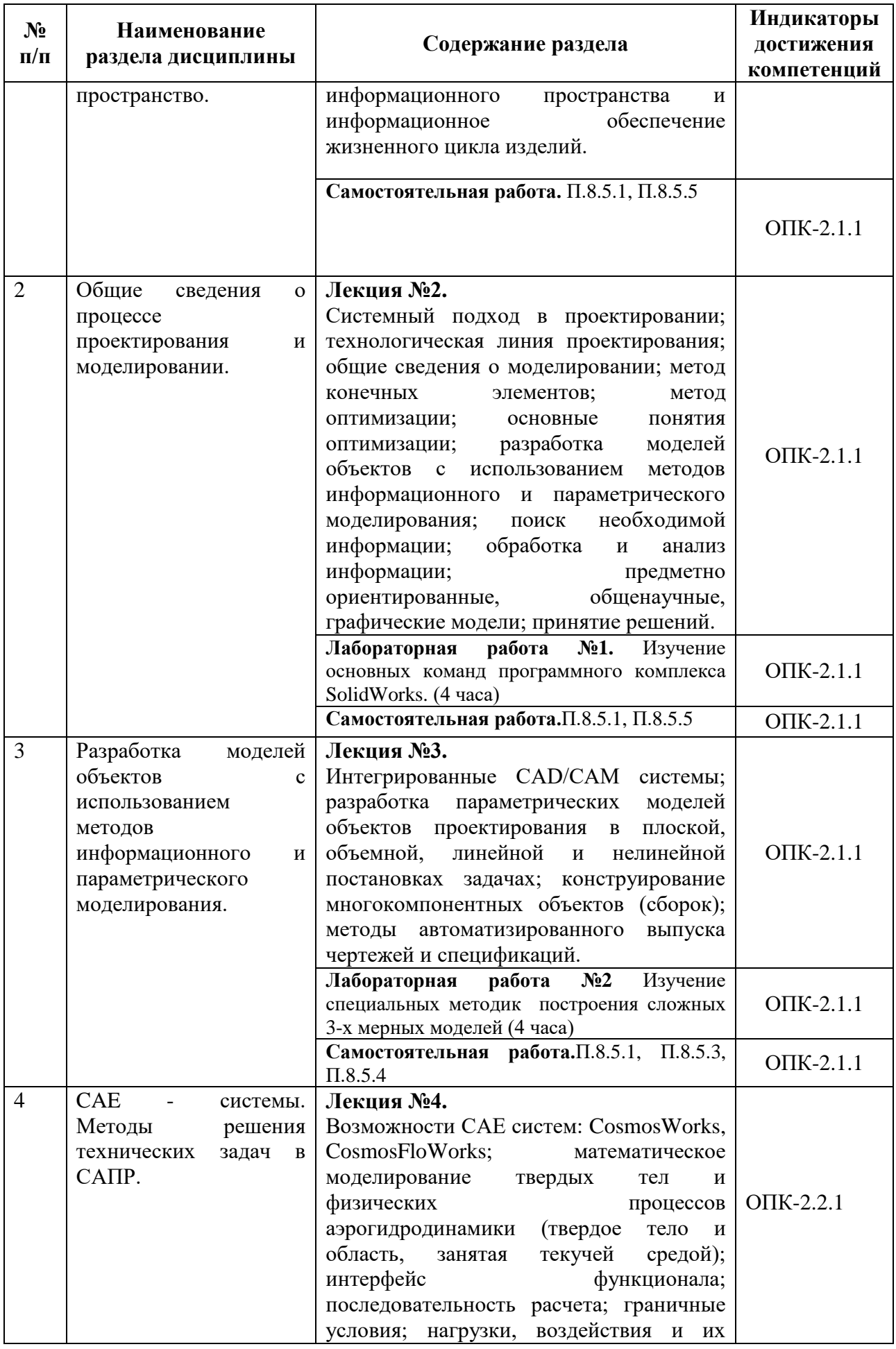

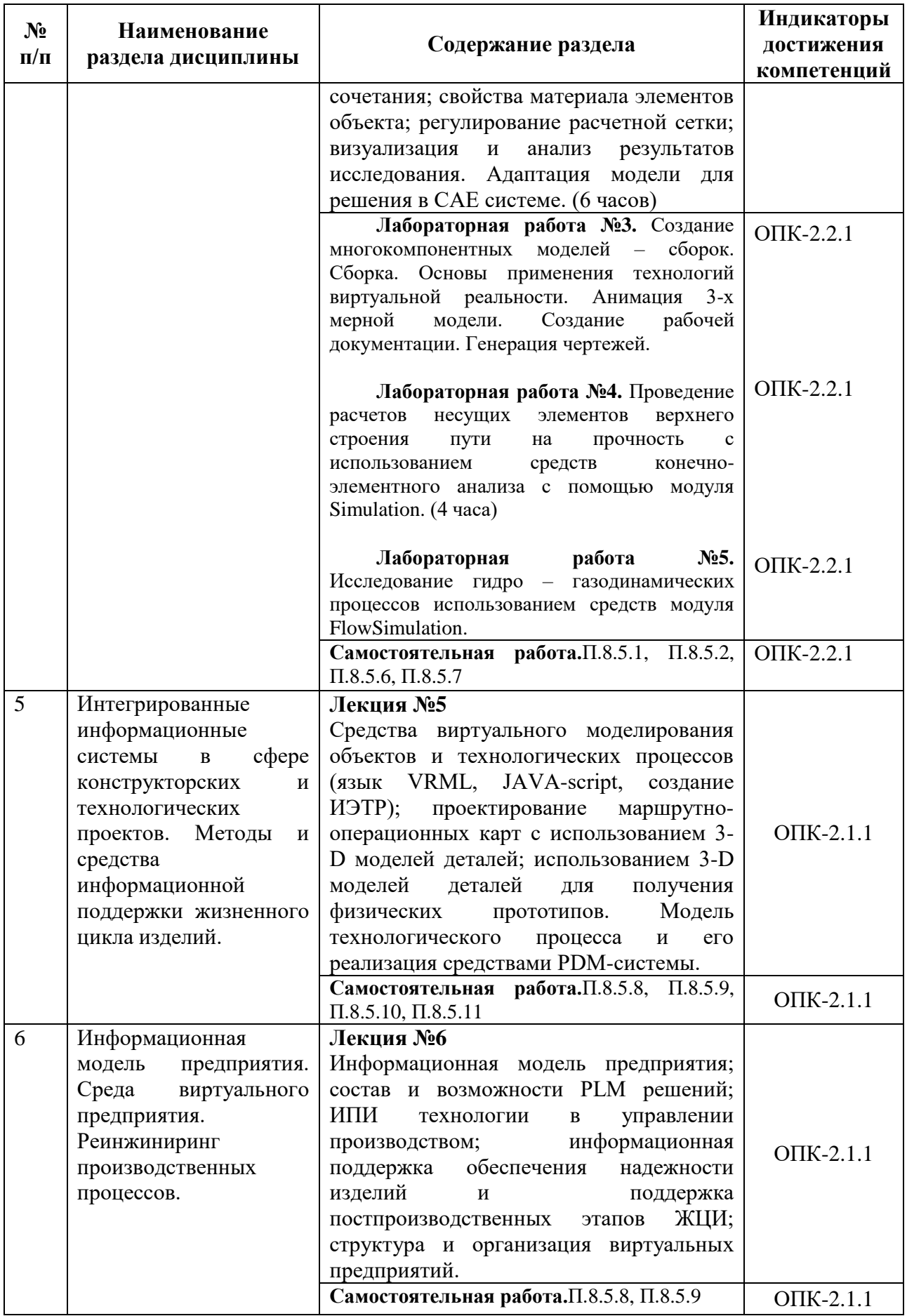

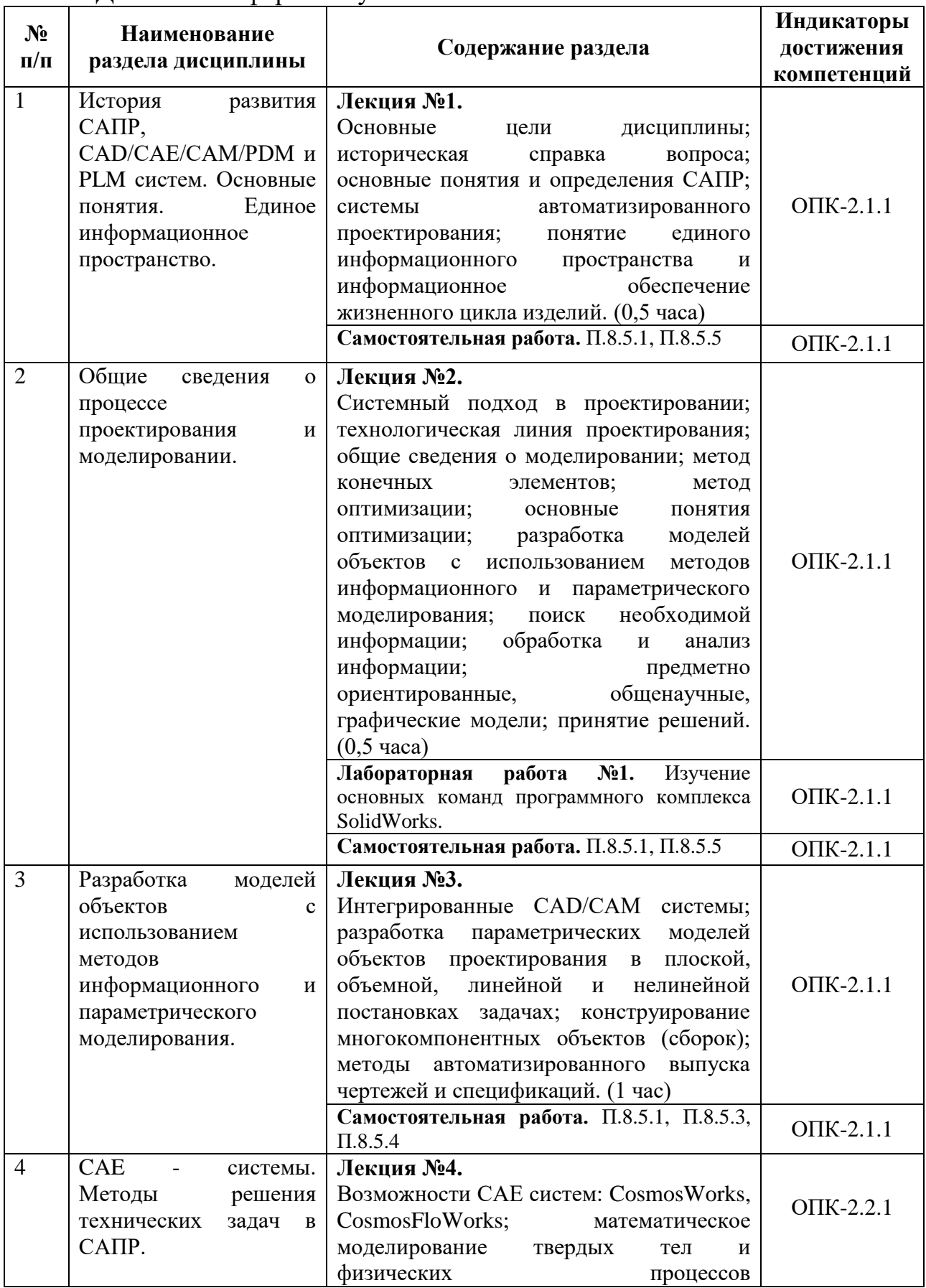

## Для заочной формы обучения

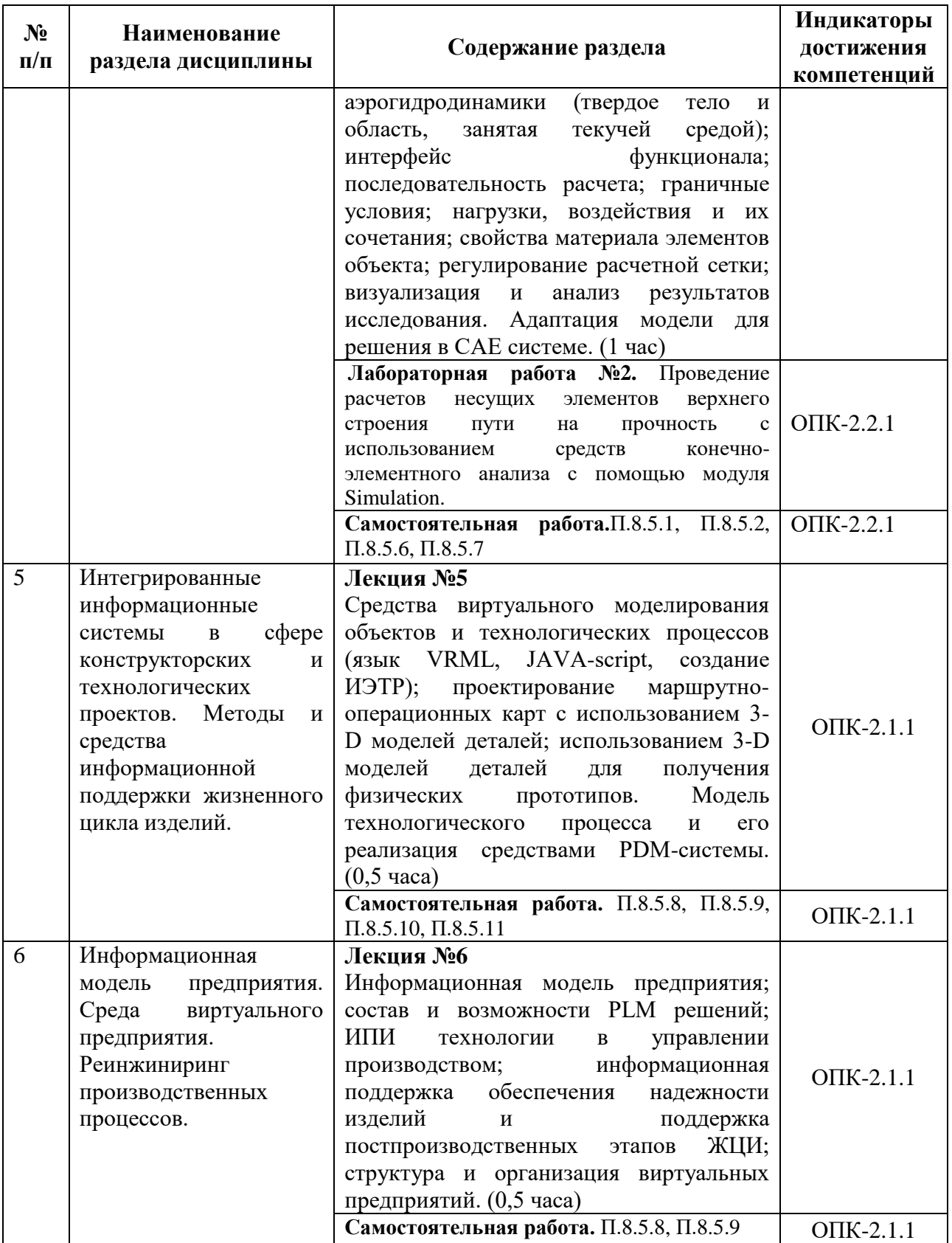

# 5.2 Разделы дисциплины и виды занятий

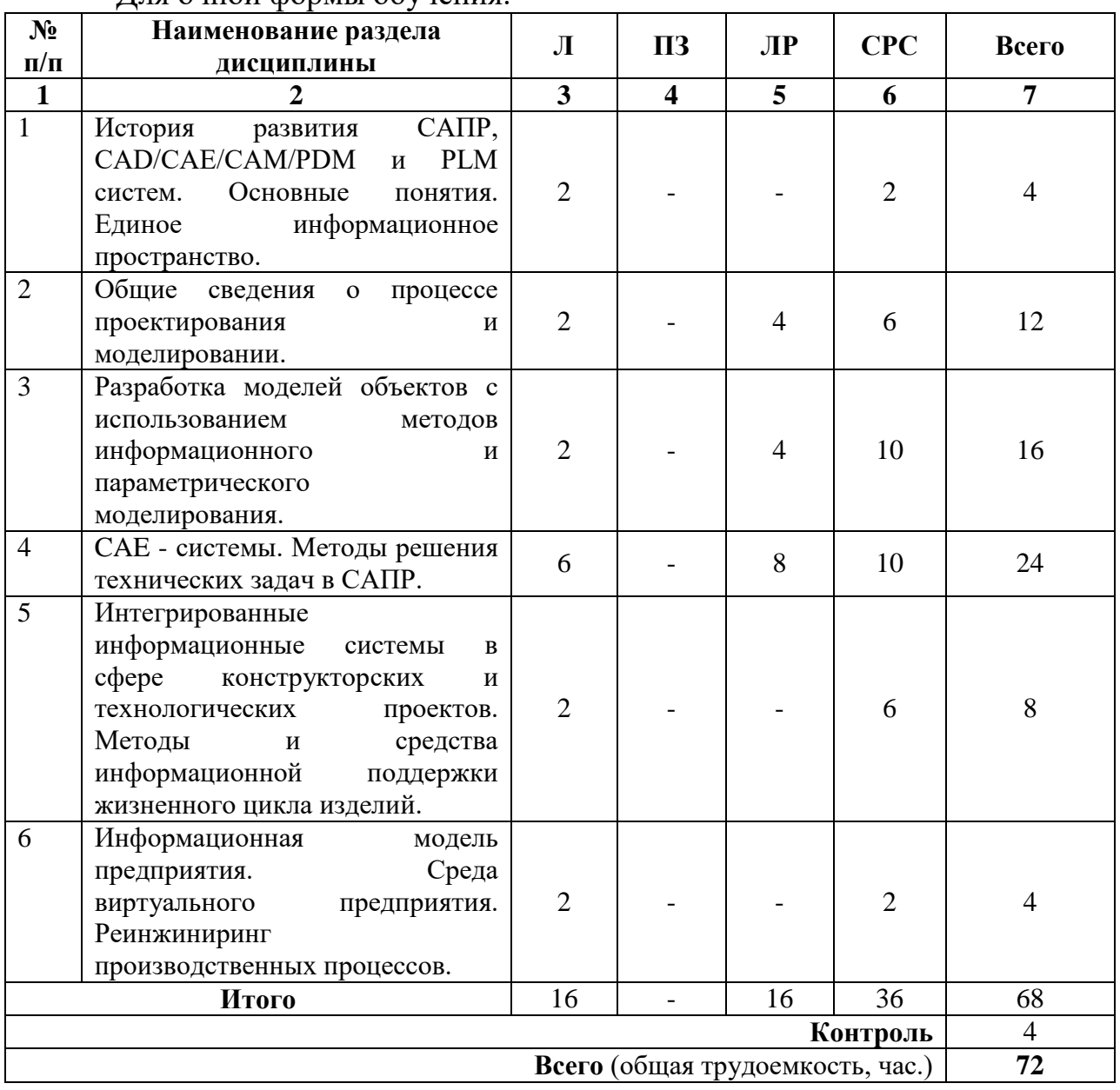

## Для очной формы обучения:

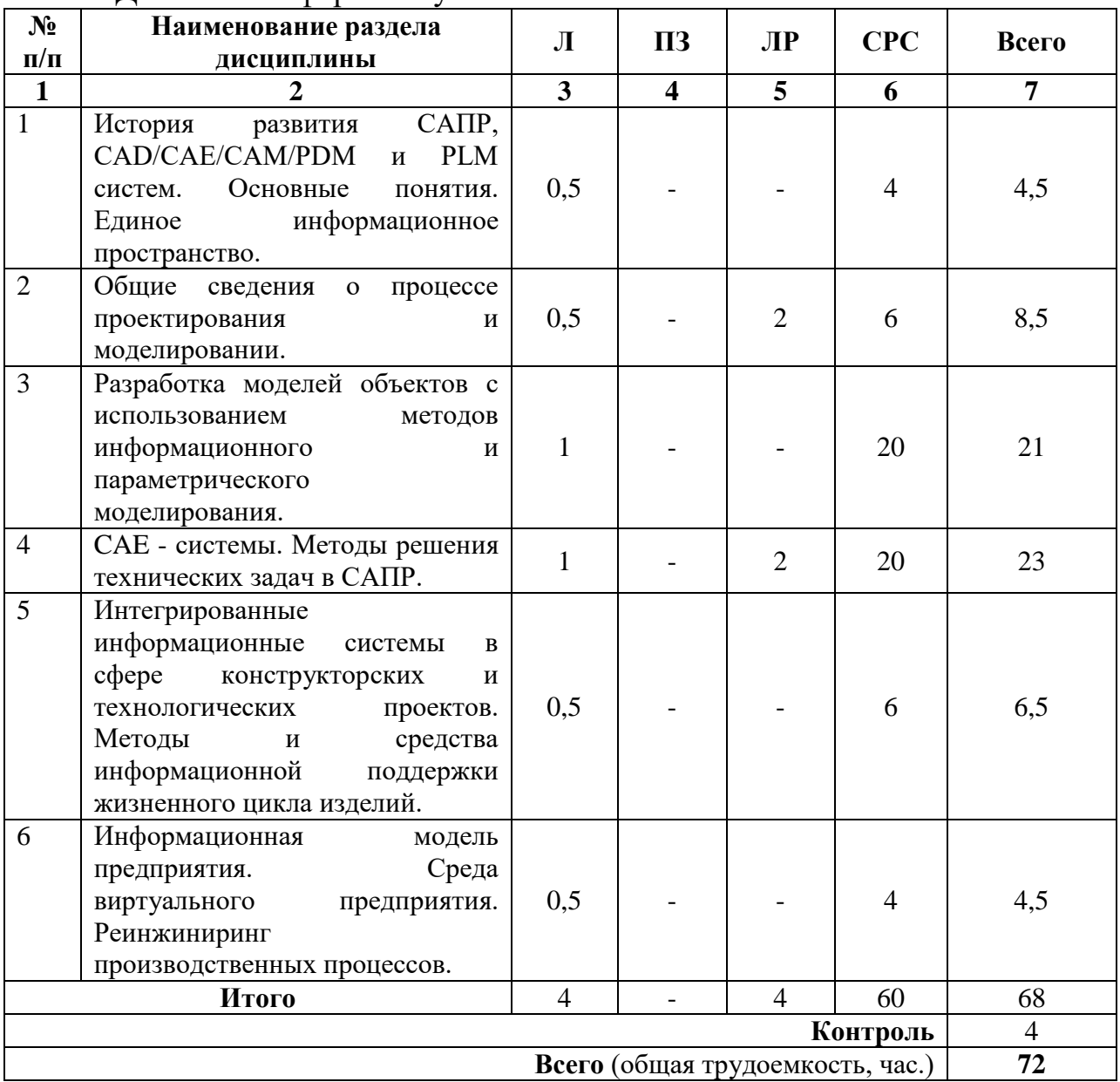

#### Для заочной формы обучения:

#### **6. Оценочные материалы для проведения текущего контроля успеваемости и промежуточной аттестации обучающихся по дисциплине**

Оценочные материалы по дисциплине являются неотъемлемой частью рабочей программы и представлены отдельным документом, рассмотренным на заседании кафедры и утвержденным заведующим кафедрой.

### **7. Методические указания для обучающихся по освоению дисциплины**

Порядок изучения дисциплины следующий:

1. Освоение разделов дисциплины производится в порядке, приведенном в разделе 5 «Содержание и структура дисциплины».

Обучающийся должен освоить все разделы дисциплины, используя методические материалы дисциплины, а также учебно-методическое обеспечение, приведенное в разделе8 рабочей программы.

2. Для формирования компетенций обучающийся должен представить выполненные типовые контрольные задания или иные материалы, необходимые для оценки знаний, умений, навыков и (или) опыта деятельности, предусмотренные текущим контролем успеваемости (см. оценочные материалы по дисциплине).

3. По итогам текущего контроля успеваемости по дисциплине, обучающийся должен пройти промежуточную аттестацию (см. оценочные материалы по дисциплине).

### **8. Описание материально-технического и учебно-методического обеспечения, необходимого для реализации образовательной программы по дисциплине**

8.1. Помещения представляют собой учебные аудитории для проведения учебных занятий, предусмотренных программой специалитета, укомплектованные специализированной учебной мебелью и оснащенные оборудованием и техническими средствами обучения, служащими для представления учебной информации большой аудитории: настенным экраном (стационарным или переносным), маркерной доской и (или) меловой доской, мультимедийным проектором (стационарным или переносным).

Все помещения, используемые для проведения учебных занятий и самостоятельной работы, соответствуют действующим санитарным и противопожарным нормам и правилам.

Для проведения лабораторных работ используется лаборатория кафедры «Компьютерный класс (ауд. 7-530)» оборудованная следующей специальной техникой, используемой в учебном процессе:

 персональные компьютеры (23 шт.) с установленным специализированным ПО;

настенный экран,

мультимедийный проектор.

Помещения для самостоятельной работы обучающихся оснащены компьютерной техникой с возможностью подключения к сети «Интернет» и обеспечением доступа в электронную информационно-образовательную среду университета.

8.2. Университет обеспечен необходимым комплектом лицензионного и свободно распространяемого программного обеспечения, в том числе отечественного производства:

- MS Office;
- SolidWorks;
- Операционная система Windows;

Антивирус Касперский;

 Программная система для обнаружения текстовых заимствований в учебных и научных работах «Антиплагиат.ВУЗ».

8.3. Обучающимся обеспечен доступ (удаленный доступ) к современным профессиональным базам данных:

 Электронно-библиотечная система издательства «Лань». [Электронный ресурс]. – URL: [https://e.lanbook.com/—](https://e.lanbook.com/)Режим доступа: для авториз. пользователей;

 Электронно-библиотечная система ibooks.ru («Айбукс»). – URL: [https:// ibooks.ru /—](https://e.lanbook.com/)Режим доступа: для авториз. пользователей;

 Электронная библиотека ЮРАЙТ. – URL: https://urait.ru/—Режим доступа: для авториз. пользователей;

 Единое окно доступа к образовательным ресурсам - каталог образовательных интернет-ресурсов и полнотекстовой электронной учебнометодической библиотеке для общего и профессионального образования».– URL: http://window.edu.ru/—Режим доступа: свободный.

 Словари и энциклопедии.– URL: http://academic.ru/—Режим доступа: свободный.

 Научная электронная библиотека "КиберЛенинка" - это научная электронная библиотека, построенная на парадигме открытой науки (OpenScience), основными задачами которой является популяризация науки и научной деятельности, общественный контроль качества научных публикаций, развитие междисциплинарных исследований, современного института научной рецензии и повышение цитируемости российской науки. – URL: http://cyberleninka.ru/ — Режим доступа: свободный.

8.4. Обучающимся обеспечен доступ (удаленный доступ) к информационным справочным системам:

- Федеральное агентство по техническому регулированию и метрологии (РОССТАНДАРТ). Официальный сайт [Электронный ресурс]. Режим доступа: www.gost.ru/wps/portal, свободный.-Загл. с экрана;

- Национальный Открытый Университет "ИНТУИТ". Бесплатное образование. [Электронный ресурс]. – URL: https://intuit.ru/—Режим доступа: свободный.

8.5. Перечень печатных изданий, рекомендуемый для использования в образовательном процессе:

- 1. Автоматизированное проектирование в ИПИ технологиях: учеб. Пособие /Я.С. Ватулин, С.Г. Подклетнов, В.В. Свитин и др. – СПб.: Петербургский государственный университет путей сообщения, 2010 – 126 с.
- 2. Алямовский, Андрей Александрович. COSMOSWorks. Основы расчета конструкций на прочность в среде SolidWorks

[Электронный ресурс] : учебное пособие / А. А. Алямовский. – М. : ДМК Пресс, 2010. – 783 с. : ил. ; 23 см. – (Проектирование). – Предм. Указ.: с. 771-783. – 500 экз. – ISBN 978-5-94074-582-2 http://e/lanbook.com/book/1318

- 3. Микони С.В. Модели и базы знаний: Учебное пособие. СПб: Петербургский гос. Ун-т путей сообщения, 2000. – 155 с.
- 4. Шаханов, Виктор Александрович. Компьютерное проектирование деталей машин : учеб. Пособие / В. А. Шаханов. – СПб. : ПГУПС, 2010. – 44 с. : ил.
- 5. Системы автоматизированного проектирования. Основные положения. ГОСТ 23501.101-87. –М.: Издательство стандартов, 1987.
- 6. Исследование гидро- и газодинамических процессов в оборудовании подвижного состава средствами модуля FlowSimulation (SolidWorks)/ Часть 1. / Ватулин Я.С., Копылов А.З., Орлов С.В. Метод. Указ., Уч.- изд. Л. 1,85 Зак. 105 типография ПГУПС, 2013.;
- 7. Исследование гидрогазодинамических процессов в оборудовании подвижного состава средствами модуля FLOWSIMULATION (SOLIDWORKS) /Часть 2. /Ватулин Я.С., Копылов А.З., Орлов С.В Метод. Указ., СПб. : Петербургский гос. Ун-т путей сообщения, 2014. – 33 с.;
- 8. Автоматизированное проектирование технологических процессов изготовления корпусных элементов подъемно – транспортных машин средствами модуля СПРУТ – ТП (SWR – технология). /Ватулин Я.С., Мигров А.А., Орлов С.В. Метод. Указ., Уч.-изд. Л. 4,125 Зак. 104 типография ПГУПС, 2013.;
- 9. Выполнение конструкторской документации на основе электронных геометрических моделей изделий. Графический редактор SolidWorks. /Ватулин Я.С., Елисеев Н.А., Параскевопуло Ю.Г. Метод. Указ., СПб. : Петербургский гос. Ун-т путей сообщения, 2015. – 27 с.;
- 10.Моделирование и техническая визуализация в 3DS STUDIO Max. : учеб. Пособие / Я.С. Ватулин. – СПБ. : Петербургский государственный университет путей сообщения, 2011. – 40 с.
- 11.Моделирование и техническая визуализация в 3DS STUDIO Max. Часть II. Визуализация объектов проектирования средствами 3DS Max: учеб. Пособие / Я.С. Ватулин. – СПБ. : Петербургский государственный университет путей сообщения,  $2012. - 36$  c.

8.6. Перечень ресурсов информационно-телекоммуникационной сети «Интернет», используемых в образовательном процессе:

Личный кабинет ЭИОС [Электронный ресурс].

URL: [my.pgups.ru](https://sdo.pgups.ru/) — Режим доступа: для авториз. пользователей;

 Электронная информационно-образовательная среда. [Электронный ресурс]. – URL: [https://sdo.pgups.ru](https://sdo.pgups.ru/) — Режим доступа: для авториз. пользователей;

 Электронный фонд правовой и нормативно-технической документации – URL: <http://docs.cntd.ru/> — Режим доступа: свободный.

Разработчик рабочей программы Я.С Ватулин

23 марта 2023